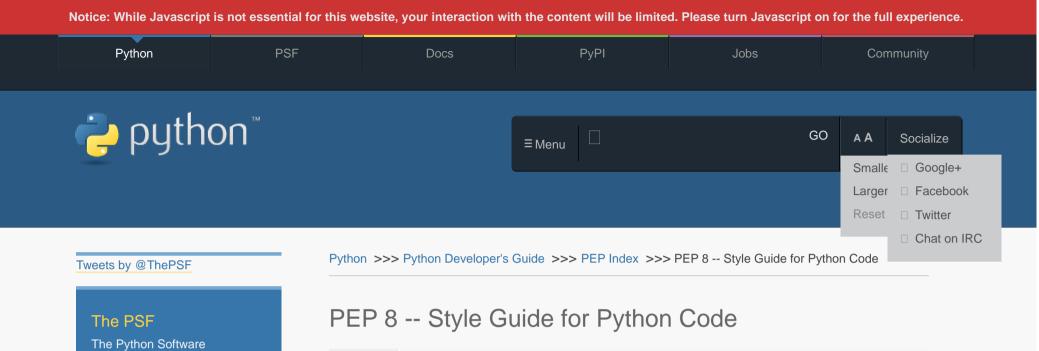

| PEP:     | 8                                                                                                    |
|----------|----------------------------------------------------------------------------------------------------|
| Title:   | Style Guide for Python Code                                                                                                    |
| Author:  | Guido van Rossum <guido at="" python.org="">,Barry Warsaw <barry at="" python.org="">,Nick Coghlan <ncoghlan at="" gmail.com=""></ncoghlan></barry></guido> |
| Status:  | Active                                                                                                    |
| Туре:    | Process                                                                                                    |
| Created: | 05-Jul-2001                                                                                                    |
| Post-    | 05-Jul-2001, 01-Aug-2013                                                                                                    |
| History: |                                                                                                    |

#### Contents

- Introduction
- A Foolish Consistency is the Hobgoblin of Little Minds
- Code Lay-out
  - Indentation

Foundation is the organization behind Python. Become a member of the PSF and help advance the software and our

mission.

Tabs or Spaces?

- Maximum Line Length
- Should a Line Break Before or After a Binary Operator?
- Blank Lines
- Source File Encoding
- Imports
- Module Level Dunder Names
- String Quotes
- Whitespace in Expressions and Statements
  - Pet Peeves
  - Other Recommendations
- When to Use Trailing Commas
- <u>Comments</u>
  - Block Comments
  - Inline Comments
  - Documentation Strings
- Naming Conventions
  - Overriding Principle
  - Descriptive: Naming Styles
  - Prescriptive: Naming Conventions
    - Names to Avoid
    - ASCII Compatibility
    - Package and Module Names
    - Class Names
    - Type Variable Names
    - Exception Names
    - Global Variable Names
    - Function and Variable Names
    - Function and Method Arguments
    - Method Names and Instance Variables
    - Constants
    - Designing for Inheritance
  - Public and Internal Interfaces
- Programming Recommendations
  - Function Annotations
  - Variable Annotations

- References
- Copyright

## Introduction

This document gives coding conventions for the Python code comprisingthe standard library in the main Python distribution. Please see thecompanion informational PEP describing style guidelines for the C codein the C implementation of Python [1].

This document and <u>PEP 257</u> (Docstring Conventions) were adapted fromGuido's original Python Style Guide essay, with some additions fromBarry's style guide [2].

This style guide evolves over time as additional conventions areidentified and past conventions are rendered obsolete by changes in the language itself.

Many projects have their own coding style guidelines. In the event of anyconflicts, such project-specific guides take precedence for that project.

## A Foolish Consistency is the Hobgoblin of Little Minds

One of Guido's key insights is that code is read much more often thanit is written. The guidelines provided here are intended to improve the readability of code and make it consistent across the widespectrum of Python code. As <u>PEP 20</u> says, "Readability counts".

A style guide is about consistency. Consistency with this style guideis important. Consistency within a project is more important. Consistency within one module or function is the most important.

However, know when to be inconsistent -- sometimes style guiderecommendations just aren't applicable. When in doubt, use your bestjudgment. Look at other examples and decide what looks best. Anddon't hesitate to ask!

In particular: do not break backwards compatibility just to comply with this PEP!

Some other good reasons to ignore a particular guideline:

- 1. When applying the guideline would make the code less readable, evenfor someone who is used to reading code that follows this PEP.
- 2. To be consistent with surrounding code that also breaks it (maybefor historic reasons) -- although this is also an opportunity toclean up someone else's mess (in true XP style).
- 3. Because the code in question predates the introduction of theguideline and there is no other reason to be modifying that code.

4. When the code needs to remain compatible with older versions of Python that don't support the feature recommended by the style guide.

# Code Lay-out

### Indentation

Use 4 spaces per indentation level.

Continuation lines should align wrapped elements either verticallyūsing Python's implicit line joining inside parentheses, brackets andbraces, or using a *hanging indent* [7]. When using a hangingindent the following should be considered; there should be noārguments on the first line and further indentation should be used to clearly distinguish itself as a continuation line.

Yes:

# More indentation included to distinguish this from the rest.
def long\_function\_name(

```
var_one, var_two, var_three,
var_four):
print(var_one)
```

# Hanging indents should add a level.
foo = long\_function\_name(
 var\_one, var\_two,
 var\_three, var\_four)

No:

# Arguments on first line forbidden when not using vertical alignment. foo = long\_function\_name(var\_one, var\_two, var\_three, var\_four) # Further indentation required as indentation is not distinguishable.

```
def long_function_name(
```

```
var_one, var_two, var_three,
var_four):
print(var one)
```

The 4-space rule is optional for continuation lines.

Optional:

# Hanging indents \*may\* be indented to other than 4 spaces.

foo = long\_function\_name(

var\_one, var\_two,

var\_three, var\_four)

When the conditional part of an *if*-statement is long enough to require that it be written across multiple lines, it's worth noting that the combination of a two character keyword (i.e. *if*), plus a single space, plus an opening parenthesis creates a natural 4-space indent for the subsequent lines of the multiline conditional. This can produce a visual conflict with the indented suite of code nested inside the *if*-statement, which would also naturally be indented to 4 spaces. This PEP takes no explicit position on how (or whether) to further visually distinguish such conditional lines from the nested suite inside the *if*-statement. Acceptable options in this situation include, but are not limited to:

# No extra indentation.

if (this\_is\_one\_thing and that\_is\_another\_thing): do\_something()

# Add a comment, which will provide some distinction in editors

# supporting syntax highlighting.

if (this\_is\_one\_thing and

that\_is\_another\_thing):

# Since both conditions are true, we can frobnicate.

do\_something()

# Add some extra indentation on the conditional continuation line.

if (this\_is\_one\_thing

and that\_is\_another\_thing):

do\_something()

(Also see the discussion of whether to break before or after binaryoperators below.)

The closing brace/bracket/parenthesis on multiline constructs mayeither line up under the first non-whitespace character of the lastline of list, as in:

```
my_list = [
    1, 2, 3,
    4, 5, 6,
    ]
result = some_function_that_takes_arguments(
    'a', 'b', 'c',
    'd', 'e', 'f',
    )
```

or it may be lined up under the first character of the line thatstarts the multiline construct, as in:

```
my_list = [
    1, 2, 3,
    4, 5, 6,
]
result = some_function_that_takes_arguments(
    'a', 'b', 'c',
    'd', 'e', 'f',
)
```

### Tabs or Spaces?

Spaces are the preferred indentation method.

Tabs should be used solely to remain consistent with code that isalready indented with tabs.

Python 3 disallows mixing the use of tabs and spaces for indentation.

Python 2 code indented with a mixture of tabs and spaces should beconverted to using spaces exclusively.

When invoking the Python 2 command line interpreter with the  $_{-t}$  option, it issues warnings about code that illegally mixestabs and spaces. When using  $_{-tt}$  these warnings become errors. These options are highly recommended!

#### Maximum Line Length

Limit all lines to a maximum of 79 characters.

For flowing long blocks of text with fewer structural restrictions(docstrings or comments), the line length should be limited to 72characters.

Limiting the required editor window width makes it possible to haveseveral files open side-by-side, and works well when using codereview tools that present the two versions in adjacent columns.

The default wrapping in most tools disrupts the visual structure of the code, making it more difficult to understand. The limits are chosen to avoid wrapping in editors with the window width set to 80, even if the tool places a marker glyph in the final column when wrapping lines. Some web based tools may not offer dynamic line wrapping at all.

Some teams strongly prefer a longer line length. For code maintainedexclusively or primarily by a team that can reach agreement on thisissue, it is okay to increase the nominal line length from 80 to 100 characters (effectively increasing the maximum length to 99characters), provided that comments and docstrings are still wrappedat 72 characters.

The Python standard library is conservative and requires limitinglines to 79 characters (and docstrings/comments to 72).

The preferred way of wrapping long lines is by using Python's impliedline continuation inside parentheses, brackets and braces. Long linescan be broken over multiple lines by wrapping expressions inparentheses. These should be used in preference to using a backslashfor line continuation.

Backslashes may still be appropriate at times. For example, long, multiple with-statements cannot use implicit continuation, sobackslashes are acceptable:

with open('/path/to/some/file/you/want/to/read') as file\_1, \
 open('/path/to/some/file/being/written', 'w') as file\_2:
 file\_2.write(file\_1.read())

(See the previous discussion on <u>multiline if-statements</u> for furtherthoughts on the indentation of such multiline <sub>with</sub>-statements.)

Another such case is with assert statements.

Make sure to indent the continued line appropriately.

#### Should a Line Break Before or After a Binary Operator?

For decades the recommended style was to break after binary operators.But this can hurt readability in two ways: the operators tend to getscattered across different columns on the screen, and each operator ismoved away from its operand and onto the previous line. Here, the eyehas to do extra work to tell which items are added and which aresubtracted:

ira\_deduction student loan interest)

To solve this readability problem, mathematicians and their publisherstollow the opposite convention. Donald Knuth explains the traditional the in his *Computers and Typesetting* series: "Although formulas within a paragraph always break after binary operations and relations, displayed formulas always break before binary operations" [3].

Following the tradition from mathematics usually results in more readable code:

# Yes: easy to match operators with operands

income = (gross\_wages

- + taxable\_interest
- + (dividends qualified\_dividends)

- ira\_deduction
- student\_loan\_interest)

In Python code, it is permissible to break before or after a binaryoperator, as long as the convention is consistent locally. For newcode Knuth's style is suggested.

### **Blank Lines**

Surround top-level function and class definitions with two blanklines.

Method definitions inside a class are surrounded by a single blankline.

Extra blank lines may be used (sparingly) to separate groups ofrelated functions. Blank lines may be omitted between a bunch ofrelated one-liners (e.g. a set of dummy implementations).

Use blank lines in functions, sparingly, to indicate logical sections.

Python accepts the control-L (i.e. ^L) form feed character aswhitespace; Many tools treat these characters as page separators, soyou may use them to separate pages of related sections of your file.Note, some editors and web-based code viewers may not recognizecontrol-L as a form feed and will show another glyph in its place.

### Source File Encoding

Code in the core Python distribution should always use UTF-8 (or ASCIIin Python 2).

Files using ASCII (in Python 2) or UTF-8 (in Python 3) should not havean encoding declaration.

In the standard library, non-default encodings should be used only fortest purposes or when a comment or docstring needs to mention an authormame that contains non-ASCII characters; otherwise, using  $\chi_x, \Box_u, \chi_v$ , or  $\chi_N$  escapes is the preferred way to include non-ASCII data in string literals.

For Python 3.0 and beyond, the following policy is prescribed for thestandard library (see <u>PEP 3131</u>): All identifiers in the Pythonstandard library MUST use ASCII-only identifiers, and SHOULD useEnglish words wherever feasible (in many cases, abbreviations andtechnical terms are used which aren't English). In addition, stringliterals and comments must also be in ASCII. The only exceptions are(a) test cases testing the non-ASCII features, and(b) names of authors. Authors whose names are not based on theEatin alphabet (latin-1, ISO/IEC 8859-1 character set) MUST providea transliteration of their names in this character set.

Open source projects with a global audience are encouraged to adopt asimilar policy.

#### Imports

- Imports should usually be on separate lines:
  - Yes: import os

import sys

No: import sys, os

It's okay to say this though:

from subprocess import Popen, PIPE

 Imports are always put at the top of the file, just after any modulecomments and docstrings, and before module globals and constants.

Imports should be grouped in the following order:

- 1. Standard library imports.
- 2. Related third party imports.
- 3. Local application/library specific imports.

You should put a blank line between each group of imports.

 Absolute imports are recommended, as they are usually more readableand tend to be better behaved (or at least give better errormessages) if the import system is incorrectly configured (such aswhen a directory inside a package ends up on sys.path):

import mypkg.sibling
from mypkg import sibling
from mypkg.sibling import example

However, explicit relative imports are an acceptable alternative toabsolute imports, especially when dealing with complex package layoutswhere using absolute imports would be unnecessarily verbose:

from . import sibling

#### from .sibling import example

Standard library code should avoid complex package layouts and always use absolute imports.

Implicit relative imports should *never* be used and have been removed in Python 3.

When importing a class from a class-containing module, it's usuallyokay to spell this:

from myclass import MyClass
from foo.bar.yourclass import YourClass

If this spelling causes local name clashes, then spell them explicitly:

import myclass
import foo.bar.yourclass

and use "myclass.MyClass" and "foo.bar.yourclass.YourClass".

Wildcard imports (from <module> import \*) should be avoided, asthey make it unclear which names are present in the namespace, confusing both readers and many automated tools. There is one defensible use case for a wildcard import, which is to republish an internal interface as part of a public API (for example, overwritinga pure Python implementation of an interface with the definitions from an optional accelerator module and exactly which definitions will be overwritten isn't known in advance).

When republishing names this way, the guidelines below regardingpublic and internal interfaces still apply.

### Module Level Dunder Names

Module level "dunders" (i.e. names with two leading and two trailingunderscores) such as \_\_all\_\_, \_\_author\_\_, \_\_version\_\_, etc. should be placed after the module docstring but before any importstatements except from \_\_future\_\_ imports. Python mandates thatfuture-imports must appear in the module before any other code exceptdocstrings:

"""This is the example module.

This module does stuff.

from \_\_future\_\_ import barry\_as\_FLUFL

\_\_all\_\_ = ['a', 'b', 'c']
\_\_version\_\_ = '0.1'
\_\_author\_\_ = 'Cardinal Biggles'

import os import sys

## **String Quotes**

In Python, single-quoted strings and double-quoted strings are thesame. This PEP does not make a recommendation for this. Pick a ruleand stick to it. When a string contains single or double quotecharacters, however, use the other one to avoid backslashes in thestring. It improves readability.

For triple-quoted strings, always use double quote characters to beconsistent with the docstring convention in <u>PEP 257</u>.

## Whitespace in Expressions and Statements

### Pet Peeves

Avoid extraneous whitespace in the following situations:

Immediately inside parentheses, brackets or braces.

```
Yes: spam(ham[1], {eggs: 2})
No: spam( ham[ 1 ], { eggs: 2 } )
```

Between a trailing comma and a following close parenthesis.

Yes: foo = (0,) No: bar = (0,)

Immediately before a comma, semicolon, or colon:

Yes: if x == 4: print x, y; x, y = y, x
No: if x == 4 : print x , y ; x , y = y , x

However, in a slice the colon acts like a binary operator, andshould have equal amounts on either side (treating it as theoperator with the lowest priority). In an extended slice, bothcolons must have the same amount of spacing applied. Exception: when a slice parameter is omitted, the space is omitted.

Yes:

```
ham[1:9], ham[1:9:3], ham[:9:3], ham[1::3], ham[1:9:]
ham[lower:upper], ham[lower:upper:], ham[lower::step]
ham[lower+offset : upper+offset]
ham[: upper_fn(x) : step_fn(x)], ham[:: step_fn(x)]
ham[lower + offset : upper + offset]
```

No:

```
ham[lower + offset:upper + offset]
ham[1: 9], ham[1 :9], ham[1:9 :3]
ham[lower : : upper]
ham[ : upper]
```

Immediately before the open parenthesis that starts the argumentlist of a function call:

```
Yes: spam(1)
No: spam (1)
```

Immediately before the open parenthesis that starts an indexing orslicing:

Yes: dct['key'] = lst[index]
No: dct ['key'] = lst [index]

More than one space around an assignment (or other) operator toalign it with another.

x = 1 y = 2 long\_variable = 3 No: x = 1 y = 2 long\_variable = 3

### Other Recommendations

- Avoid trailing whitespace anywhere. Because it's usually invisible,it can be confusing: e.g. a backslash followed by a space and anewline does not count as a line continuation marker. Some editorsdon't preserve it and many projects (like CPython itself) havepre-commit hooks that reject it.
- Always surround these binary operators with a single space on eitherside: assignment (=), augmented assignment (+=, -= etc.), comparisons (==, <, >, !=, <>, <=, □, in, not in, is, is not), Booleans (and, □, not).</p>
- If operators with different priorities are used, consider addingwhitespace around the operators with the lowest priority(ies). Useyour own judgment; however, never use more than one space, andalways have the same amount of whitespace on both sides of a binaryoperator.

```
Yes:
```

```
i = i + 1
submitted += 1
x = x*2 - 1
hypot2 = x*x + y*y
c = (a+b) * (a-b)
No:
```

i=i+1 submitted +=1 x = x \* 2 - 1hypot2 = x \* x + y \* yc = (a + b) \* (a - b)

Don't use spaces around the = sign when used to indicate akeyword argument or a default parameter value.

Yes:

```
def complex(real, imag=0.0):
    return magic(r=real, i=imag)
```

No:

```
def complex(real, imag = 0.0):
    return magic(r = real, i = imag)
```

Function annotations should use the normal rules for colons and always have spaces around the -> arrow if present. (See Eunction Annotations below for more about function annotations.)

Yes:

```
def munge(input: AnyStr): ...
def munge() -> AnyStr: ...
```

No:

```
def munge(input:AnyStr): ...
def munge()->PosInt: ...
```

When combining an argument annotation with a default value, usespaces around the = sign (but only for those arguments that haveboth an annotation and a default).

Yes:

def munge(sep: AnyStr = None): ...
def munge(input: AnyStr, sep: AnyStr = None, limit=1000): ...

No:

```
def munge(input: AnyStr=None): ...
def munge(input: AnyStr, limit = 1000): ...
```

• Compound statements (multiple statements on the same line) aregenerally discouraged.

Yes:

```
if foo == 'blah':
    do_blah_thing()
do_one()
do_two()
do_three()
```

Rather not:

if foo == 'blah': do\_blah\_thing()
do\_one(); do\_two(); do\_three()

While sometimes it's okay to put an if/for/while with a small bodyon the same line, never do this for multiclause statements. Alsoavoid folding such long lines!

Rather not:

if foo == 'blah': do\_blah\_thing()
for x in l\$t: total += x
while t < 10: t = delay()</pre>

Definitely not:

```
if foo == 'blah': do_blah_thing()
else: do_non_blah_thing()
```

try: something()
finally: cleanup()

if foo == 'blah': one(); two(); three()

## When to Use Trailing Commas

Trailing commas are usually optional, except they are mandatory whenmaking a tuple of one element (and in Python 2 they have semantics forthe print statement). For clarity, it is recommended to surroundthe latter in (technically redundant) parentheses.

Yes:

FILES = ('setup.cfg',)

OK, but confusing:

FILES = 'setup.cfg',

When trailing commas are redundant, they are often helpful when aversion control system is used, when a list of values, arguments or imported items is expected to be extended over time. The pattern isto put each value (etc.) on a line by itself, always adding a trailing comma, and add the close parenthesis/bracket/brace on the next line. However it does not make sense to have a trailing comma on the same line as the closing delimiter (except in the above case of singleton tuples).

Yes:

```
FILES = [
    'setup.cfg',
    'tox.ini',
    ]
initialize(FILES,
        error=True,
    )
```

#### No:

FILES = ['setup.cfg', 'tox.ini',]
initialize(FILES, error=True,)

## Comments

Comments that contradict the code are worse than no comments. Alwaysmake a priority of keeping the comments up-to-date when the codechanges!

Comments should be complete sentences. The first word should becapitalized, unless it is an identifier that begins with a lower caseletter (never alter the case of identifiers!).

Block comments generally consist of one or more paragraphs built out ofcomplete sentences, with each sentence ending in a period.

You should use two spaces after a sentence-ending period in multi-sentence comments, except after the final sentence.

When writing English, follow Strunk and White.

Python coders from non-English speaking countries: please write yourcomments in English, unless you are 120% sure that the code will neverbe read by people who don't speak your language.

## **Block Comments**

Block comments generally apply to some (or all) code that followsthem, and are indented to the same level as that code. Each line of ablock comment starts with a # and a single space (unless it isindented text inside the comment).

Paragraphs inside a block comment are separated by a line containing asingle #.

### **Inline Comments**

Use inline comments sparingly.

An inline comment is a comment on the same line as a statement. Inline comments should be separated by at least two spaces from the statement. They should start with a # and a single space.

Inline comments are unnecessary and in fact distracting if they statethe obvious. Don't do this:

x = x + 1 # Increment x

But sometimes, this is useful:

x = x + 1 # Compensate for border

### **Documentation Strings**

Conventions for writing good documentation strings(a.k.a. "docstrings") are immortalized in PEP 257.

- Write docstrings for all public modules, functions, classes, andmethods. Docstrings are not necessary for non-public methods, butyou should have a comment that describes what the method does. Thiscomment should appear after the def line.
- PEP 257 describes good docstring conventions. Note that most importantly, the """ that ends a multiline docstring should beon a line by itself:

"""Return a foobang

Optional plotz says to frobnicate the bizbaz first.

• For one liner docstrings, please keep the closing .... onthe same line.

# **Naming Conventions**

The naming conventions of Python's library are a bit of a mess, sowe'll never get this completely consistent -nevertheless, here arethe currently recommended naming standards. New modules and packages(including third party frameworks) should be written to these standards, but where an existing library has a different style, internal consistency is preferred.

## **Overriding Principle**

Names that are visible to the user as public parts of the API shouldfollow conventions that reflect usage rather than implementation.

### **Descriptive: Naming Styles**

There are a lot of different naming styles. It helps to be able to recognize what naming style is being used, independently from what they are used for.

The following naming styles are commonly distinguished:

- b (single lowercase letter)
- B (single uppercase letter)
- lowercase
- lower\_case\_with\_underscores
- UPPERCASE
- UPPER\_CASE\_WITH\_UNDERSCORES
- CapitalizedWords (or CapWords, or CamelCase -- so named becauseof the bumpy look of its letters [4]).
   This is also sometimes knownas StudlyCaps.

Note: When using acronyms in CapWords, capitalize all theletters of the acronym. Thus HTTPServerError is better thanHttpServerError.

- mixedCase (differs from CapitalizedWords by initial lowercasecharacter!)
- Capitalized\_Words\_With\_Underscores (ugly!)

There's also the style of using a short unique prefix to group related mames together. This is not used much in Python, but it is mentioned for completeness. For example, the <code>os.stat()</code> function returns at uple whose items traditionally have names like <code>st\_mode</code>, <code>st\_ster</code>, <code>st\_mtime</code> and so on. (This is done to emphasize the correspondence with the fields of the POSIX system call struct, which here programmers familiar with that.)

The X11 library uses a leading X for all its public functions. InPython, this style is generally deemed unnecessary because attributeand method names are prefixed with an object, and function names areprefixed with a module name.

In addition, the following special forms using leading or trailingunderscores are recognized (these can generally

be combined with anycase convention):

- \_\_single\_leading\_underscore: weak "internal use" indicator.E.g. from M import \* does not import objects whose name startswith an underscore.
- single\_trailing\_underscore\_: used by convention to avoidconflicts with Python keyword, e.g.

Tkinter.Toplevel(master, class\_='ClassName')

- \_\_double\_leading\_underscore: when naming a class attribute, invokes name mangling (inside class FooBar,
   \_\_boo becomes \_\_FooBar\_\_boo; see below).
- \_\_double\_leading\_and\_trailing\_underscore\_: "magic" objects or attributes that live in user-controlled namespaces.E.g. \_\_init\_\_, \_\_import\_\_ or \_\_file\_\_. Never inventsuch names; only use them as documented.

### **Prescriptive: Naming Conventions**

#### Names to Avoid

Never use the characters 'l' (lowercase letter el), 'O' (uppercaseletter oh), or 'l' (uppercase letter eye) as single character variablemames.

In some fonts, these characters are indistinguishable from thenumerals one and zero. When tempted to use 'l', use 'L' instead.

#### **ASCII Compatibility**

Identifiers used in the standard library must be ASCII compatibleas described in the policy section of PEP 3131.

#### Package and Module Names

Modules should have short, all-lowercase names. Underscores can bet sed in the module name if it improves readability. Python packages should also have short, all-lowercase names, although the use of the use of the discouraged.

When an extension module written in C or C++ has an accompanyingPython module that provides a higher level (e.g. more object oriented)interface, the C/C++ module has a leading underscore(e.g.\_\_socket).

#### **Class Names**

Class names should normally use the CapWords convention.

The naming convention for functions may be used instead in cases wherethe interface is documented and used primarily as a callable.

Note that there is a separate convention for builtin names: most builtinmames are single words (or two words run together), with the CapWordsconvention used only for exception names and builtin constants.

#### Type Variable Names

Names of type variables introduced in <u>PEP 484</u> should normally use CapWordspreferring short names: <sub>T</sub>, <sub>AnyStr</sub>, <sub>Num</sub>. It is recommended to addsuffixes \_co or \_contra to the variables used to declare covariantor contravariant behavior correspondingly:

from typing import TypeVar

VT\_co = TypeVar('VT\_co', covariant=True)
KT\_contra = TypeVar('KT\_contra', contravariant=True)

#### **Exception Names**

Because exceptions should be classes, the class naming conventionāpplies here. However, you should use the suffix "Error" on yourexception names (if the exception actually is an error).

#### **Global Variable Names**

(Let's hope that these variables are meant for use inside one moduleonly.) The conventions are about the same as those for functions.

Modules that are designed for use via from M import \* should usethe \_\_all\_\_ mechanism to prevent exporting globals, or use theolder convention of prefixing such globals with an underscore (which you might want to do to indicate these globals are "module non-public").

#### **Function and Variable Names**

Function names should be lowercase, with words separated byunderscores as necessary to improve readability.

Variable names follow the same convention as function names.

mixedCase is allowed only in contexts where that's already theprevailing style (e.g. threading.py), to retain backwardscompatibility.

#### **Function and Method Arguments**

Always use self for the first argument to instance methods.

Always use cls for the first argument to class methods.

If a function argument's name clashes with a reserved keyword, it isgenerally better to append a single trailing underscore rather thanuse an abbreviation or spelling corruption. Thus class\_ is betterthan clss. (Perhaps better is to avoid such clashes by using asynonym.)

#### Method Names and Instance Variables

Use the function naming rules: lowercase with words separated byunderscores as necessary to improve readability.

Use one leading underscore only for non-public methods and instance variables.

To avoid name clashes with subclasses, use two leading underscores toinvoke Python's name mangling rules.

Python mangles these names with the class name: if class Foo has anāttribute named  $\__a$ , it cannot be accessed by  $_{Foo}$ . $\_a$ . (Aniāsistent user could still gain access by calling  $_{Foo}$ . $\_Foo}\_a$ .)Generally, double leading underscores should be used only to avoidām conflicts with attributes in classes designed to be subclassed.

Note: there is some controversy about the use of \_\_\_\_names (see below).

#### Constants

Constants are usually defined on a module level and written in allcapital letters with underscores separating words. Examples include MAX\_OVERFLOW and TOTAL.

#### **Designing for Inheritance**

Always decide whether a class's methods and instance variables(collectively: "attributes") should be public or non-public. If indoubt, choose non-public; it's easier to make it public later than tomake a public attribute non-public.

Public attributes are those that you expect unrelated clients of yourclass to use, with your commitment to avoid backwards incompatiblechanges. Non-public attributes are those that are not intended to beused by third parties; you make no guarantees that non-publicattributes won't change or even be removed.

We don't use the term "private" here, since no attribute is reallyprivate in Python (without a generally unnecessary amount of work).

Another category of attributes are those that are part of the "subclass API" (often called "protected" in other languages). Someclasses are designed to be inherited from, either to extend or modifyaspects of the class's behavior. When designing such a class, takecare to make explicit decisions about which attributes are public, which are part of the subclass API, and which are truly only to be used by your base class.

With this in mind, here are the Pythonic guidelines:

- Public attributes should have no leading underscores.
- If your public attribute name collides with a reserved keyword,āppend a single trailing underscore to your attribute name. This ispreferable to an abbreviation or corrupted spelling. (However,notwithstanding this rule, 'cls' is the preferred spelling for anyvariable or argument which is known to be a class, especially the first argument to a class method.)

Note 1: See the argument name recommendation above for class methods.

For simple public data attributes, it is best to expose just theattribute name, without complicated accessor/mutator methods. Keepin mind that Python provides an easy path to future enhancement,should you find that a simple data attribute needs to growfunctional behavior. In that case, use properties to hide functional implementation behind simple data attribute accesssyntax.

Note 1: Properties only work on new-style classes.

Note 2: Try to keep the functional behavior side-effect free, although side-effects such as caching are generally fine.

Note 3: Avoid using properties for computationally expensiveoperations; the attribute notation makes the caller believe thataccess is (relatively) cheap.

If your class is intended to be subclassed, and you have attributesthat you do not want subclasses to use, consider naming them withdouble leading underscores and no trailing underscores. Thisinvokes Python's name mangling algorithm, where the name of theclass is mangled into the attribute name. This helps avoid attribute name collisions should subclasses inadvertently containattributes with the same name.

Note 1: Note that only the simple class name is used in the mangled mame, so if a subclass chooses both the same class name and attribute mame, you can still get name collisions.

Note 3: Not everyone likes name mangling. Try to balance the meed to avoid accidental name clashes with potential use by advanced callers.

### Public and Internal Interfaces

Any backwards compatibility guarantees apply only to public interfaces. Accordingly, it is important that users be able to clearly distinguishbetween public and internal interfaces.

Documented interfaces are considered public, unless the documentationexplicitly declares them to be provisional or internal interfaces exemptfrom the usual backwards compatibility guarantees. All undocumented interfaces should be assumed to be internal.

Even with <u>\_\_all\_\_</u> set appropriately, internal interfaces (packages, modules, classes, functions, attributes or other names) should still beprefixed with a single leading underscore.

An interface is also considered internal if any containing namespace(package, module or class) is considered internal.

Imported names should always be considered an implementation detail.Other modules must not rely on indirect access to such imported namesūnless they are an explicitly documented part of the containing module'sAPI, such as os.path or a package's \_\_init\_\_ module that exposesfunctionality from submodules.

## **Programming Recommendations**

 Code should be written in a way that does not disadvantage otherimplementations of Python (PyPy, Jython, IronPython, Cython, Psyco, and such).

For example, do not rely on CPython's efficient implementation of  $\bar{n}$ -place string concatenation for statements in the form  $a_{+=} b\bar{\alpha}r_{-a_{+}+b}$ . This optimization is fragile even in CPython (itonly works for some types) and isn't present at all in implementations that don't use refcounting. In performance sensitive parts of the library, the <u>initian</u> form should be used instead. This will a concatenation occurs in linear time across various implementations.

Comparisons to singletons like None should always be done with is not, never the equality operators.

Also, beware of writing if x when you really mean if x is notNone -- e.g. when testing whether a variable or argument thatdefaults to None was set to some other value. The other value mighthave a type (such as a container) that could be false in a booleancontext!

 Use is not operator rather than not ... is. While bothexpressions are functionally identical, the former is more readableand preferred.

Yes:

if foo is not None:

No:

if not foo is None:

When implementing ordering operations with rich comparisons, it is best to implement all six operations (\_\_eq\_\_, \_\_ne\_\_, □\_lt\_\_, \_\_le\_\_, \_\_gt\_\_, \_\_ge\_\_) rather than relying on other code to only exercise a particular comparison.

To minimize the effort involved, the functools.total\_ordering()decorator provides a tool to generate missing comparison methods.

<u>PEP 207</u> indicates that reflexivity rules *are* assumed by Python. Thus, the interpreter may swap y > x with x < y,  $y > x = x \overline{W}$  ith x < y, and may swap the arguments of x = y and x = y. The sort() and min()

operations are guaranteed to use the < operator and the max() function uses the  $>\overline{o}perator$ . However, it is best to implement all six operations so that confusion doesn't arise in other contexts.

 Always use a def statement instead of an assignment statement that bindsa lambda expression directly to an identifier.

Yes:

def f(x): return 2\*x

No:

f = lambda x: 2\*x

The first form means that the name of the resulting function object isspecifically 'f' instead of the generic '<lambda>'. This is moreuseful for tracebacks and string representations in general. The useof the assignment statement eliminates the sole benefit a lambdaexpression can offer over an explicit def statement (i.e. that it canbe embedded inside a larger expression)

Derive exceptions from Exception rather than BaseException.Direct inheritance from BaseException is
reserved for exceptionsWhere catching them is almost always the wrong thing to do.

Design exception hierarchies based on the distinctions that code catching the exceptions is likely to need, rather than the locations where the exceptions are raised. Aim to answer the question "What went wrong?" programmatically, rather than only stating that "A problem occurred" (see <u>PEP 3151</u> for an example of this lesson being to the builtin exception hierarchy)

Class naming conventions apply here, although you should add thesuffix "Error" to your exception classes if the exception is an error. Non-error exceptions that are used for non-local flow controlor other forms of signaling need no special suffix.

 Use exception chaining appropriately. In Python 3, "raise X from Y"should be used to indicate explicit replacement without losing theoriginal traceback.

When deliberately replacing an inner exception (using "raise X" inPython 2 or "raise X from None" in Python 3.3+), ensure that relevantdetails are transferred to the new exception (such as preserving theattribute name when converting KeyError to AttributeError, orembedding the text of the original exception in the new

#### exceptionmessage).

When raising an exception in Python 2, use raise ValueError('message') instead of the older form raise ValueError, 'message'.

The latter form is not legal Python 3 syntax.

The paren-using form also means that when the exception arguments arelong or include string formatting, you don't need to use linecontinuation characters thanks to the containing parentheses.

• When catching exceptions, mention specific exceptions whenever possible instead of using a bare except: clause:

try:

import platform\_specific\_module
except ImportError:

platform\_specific\_module = None

A bare except: clause will catch SystemExit andKeyboardInterrupt exceptions, making it harder to interrupt a program with Control-C, and can disguise other problems. If youwant to catch all exceptions that signal program errors, use Except Exception: (bare except is equivalent to exceptBaseException: ).

A good rule of thumb is to limit use of bare 'except' clauses to twocases:

- 1. If the exception handler will be printing out or logging thetraceback; at least the user will be aware that an error hasoccurred.
- 2. If the code needs to do some cleanup work, but then lets the exception propagate upwards with raise.
- When binding caught exceptions to a name, prefer the explicit namebinding syntax added in Python 2.6:
  - try:

```
process_data()
```

except Exception as exc:

```
raise DataProcessingFailedError(str(exc))
```

This is the only syntax supported in Python 3, and avoids theāmbiguity problems associated with the older comma-based syntax.

- When catching operating system errors, prefer the explicit exception hierarchy introduced in Python 3.3 over introspection of errno values.
- Additionally, for all try/except clauses, limit the try clauseto the absolute minimum amount of code necessary. Again, thisāvoids masking bugs.

Yes:

```
try:
    value = collection[key]
```

except KeyError:

return key\_not\_found(key)

else:

return handle\_value(value)

No:

try:

```
# Too broad!
return handle_value(collection[key])
except KeyError:
    # Will also catch KeyError raised by handle_value()
    return key_not_found(key)
```

- When a resource is local to a particular section of code, use a With statement to ensure it is cleaned up promptly and reliably after use. A try/finally statement is also acceptable.
- Context managers should be invoked through separate functions or methodswhenever they do something other than acquire and release resources.

Yes:

with conn.begin\_transaction(): do\_ftuff\_in\_transaction(conn)

No:

with conn:

do\_stuff\_in\_transaction(conn)

The latter example doesn't provide any information to indicate thatthe \_\_\_enter\_\_ and \_\_exit\_\_ methods are doing something otherthan closing the connection after a transaction. Being explicit isimportant in this case.

 Be consistent in return statements. Either all return statements ina function should return an expression, or none of them should. If any return statement returns an expression, any return statements where no value is returned should explicitly state this as returnNone, and an explicit return statement should be present at the end of the function (if reachable).

Yes:

```
def foo(x):
    if x >= 0:
        return math.sqrt(x)
    else:
        return None
```

```
def bar(x):
    if x < 0:
        return None
    return math.sqrt(x)</pre>
```

No:

```
def foo(x):
    if x >= 0:
        return math.sqrt(x)
```

```
def bar(x):
```

if x < 0:

return

return math.sqrt(x)

Use string methods instead of the string module.

String methods are always much faster and share the same API with unicode strings. Override this rule if backwards compatibility with Pythons older than 2.0 is required.

• Use ''.startswith() and ''.endswith() instead of stringslicing to check for prefixes or suffixes.

startswith() and endswith() are cleaner and less error prone:

```
Yes: if foo.startswith('bar'):
No: if foo[:3] == 'bar':
```

Object type comparisons should always use isinstance() instead ofcomparing types directly.

Yes: if isinstance(obj, int):

No: if type(obj) is type(1):

When checking if an object is a string, keep in mind that it mightibe a unicode string too! In Python 2, str and unicode have acommon base class, basestring, so you can do:

if isinstance(obj, basestring):

Note that in Python 3, unicode and basestring no longer exist(there is only str) and a bytes object is no longer a kind ofstring (it is a sequence of integers instead).

• For sequences, (strings, lists, tuples), use the fact that emptysequences are false.

```
Yes: if not seq:
if seq:
```

- No: if len(seq):
  - if not len(seq):
- Don't write string literals that rely on significant trailing whitespace. Such trailing whitespace is visually
  indistinguishable and some editors (or more recently, reindent.py) will trim them.

Don't compare boolean values to True or False using ==.

Yes: if greeting: No: if greeting == True: Worse: if greeting is True:

### **Function Annotations**

With the acceptance of PEP 484, the style rules for functionannotations are changing.

- In order to be forward compatible, function annotations in Python 3code should preferably use <u>PEP 484</u> syntax. (There are someformatting recommendations for annotations in the previous section.)
- The experimentation with annotation styles that was recommended previously in this PEP is no longer encouraged.
- However, outside the stdlib, experiments within the rules of <u>PEP 484</u> are now encouraged. For example, marking up a large third partylibrary or application with <u>PEP 484</u> style type annotations, reviewing how easy it was to add those annotations, and observing whether their presence increases code understandability.
- The Python standard library should be conservative in adopting suchannotations, but their use is allowed for new code and for bigrefactorings.
- For code that wants to make a different use of function annotationsit is recommended to put a comment of the form:
  - # type: ignore

near the top of the file; this tells type checker to ignore allannotations. (More fine-grained ways of disabling complaints fromtype checkers can be found in <u>PEP 484</u>.)

- Like linters, type checkers are optional, separate tools. Pythoninterpreters by default should not issue any
  messages due to typechecking and should not alter their behavior based on annotations.
- Users who don't want to use type checkers are free to ignore them. However, it is expected that users of third party library packagesmay want to run type checkers over those packages. For this purpose <u>PEP 484</u> recommends the use of stub files: .pyi files that are readby the type checker in preference of the

corresponding .py files.Stub files can be distributed with a library, or separately (withthe library author's permission) through the typeshed repo [5].

For code that needs to be backwards compatible, type annotationscan be added in the form of comments.
 See the relevant section of PEP 484 [6].

### Variable Annotations

<u>PEP 526</u> introduced variable annotations. The style recommendations for them aresimilar to those on function annotations described above:

- Annotations for module level variables, class and instance variables, and local variables should have a single space after the colon.
- There should be no space before the colon.
- If an assignment has a right hand side, then the equality sign should have exactly one space on both sides.
- Yes:

code: int

```
class Point:
    coords: Tuple[int, int]
    label: fr = '<unknown>'
```

No:

code:int # No space after colon
code : int # Space before colon

class Test:

result: int=0 # No spaces around equality sign

 Although the <u>PEP 526</u> is accepted for Python 3.6, the variable annotationsyntax is the preferred syntax for stub files on all versions of Python(see PEP 484 for details).

#### Footnotes

| [7] | Hanging indentation is a type-setting style where allthe lines in a paragraph are indented except the  |
|-----|----------------------------------------------------------------------------------------------------|
|     | first line. Inthe context of Python, the term is used to describe a style wherethe opening parenthesis |
|     | of a parenthesized statement is the lastmon-whitespace character of the line, with subsequent lines    |
|     | beingindented until the closing parenthesis.                                                           |

# References

| [1] | PEP 7, Style Guide for C Code, van Rossum                                                                                                    |
|-----|----------------------------------------------------------------------------------------------------|
| [2] | Barry's GNU Mailman style guide http://barry.warsaw.us/software/STYLEGUIDE.txt                                                                       |
| [3] | Donald Knuth's <i>The TeXBook</i> , pages 195 and 196.                                                                                               |
| [4] | http://www.wikipedia.com/wiki/CamelCase                                                                                                    |
| [5] | Typeshed repoInttps://github.com/python/typeshed                                                                                                    |
| [6] | Suggested syntax for Python 2.7 and straddling code https://www.python.org/dev/peps/pep<br>0484/#suggested-syntax-for-python-2-7-and-straddling-code |

# Copyright

This document has been placed in the public domain.

Source: https://github.com/python/peps/blob/master/pep-0008.txt

| About           | Downloads    | Documentation      | Community     | Success Stories | News           |
|-----------------|--------------|--------------------|---------------|-----------------|----------------|
| Applications    | All releases | Docs               | Diversity     | Arts            | Python News    |
| Quotes          | Source code  | Audio/Visual Talks | Mailing Lists | Business        | Community News |
| Getting Started | Windows      | Beginner's Guide   | IRC           | Education       | PSF News       |
| Help            | Mac OS X     | Developer's Guide  | Forums        | Engineering     | PyCon News     |

PEP 8 -- Style Guide for Python Code | Python.org

|  | Python Brochure   | Other Platforms                | FAQ              | Python Conferences      | Government           |                       |  |  |
|--|-------------------|--------------------------------|------------------|-------------------------|----------------------|-----------------------|--|--|
|  |                   | License                        | Non-English Docs | Special Interest Groups | Scientific           | Events                |  |  |
|  | Contributing      | Alternative<br>Implementations | PEP Index        | Python Wiki             | Software Development | Python Events         |  |  |
|  | Developer's Guide |                                | Python Books     | Python Logo             |                      | User Group Events     |  |  |
|  | Issue Tracker     |                                | Python Essays    | Merchandise             |                      | Python Events Archive |  |  |
|  | python-dev list   | non-dev list                   |                  | Community Awards        |                      | User Group Events     |  |  |
|  | Core Mentorship   |                                |                  | Code of Conduct         |                      | Archive               |  |  |
|  |                   |                                |                  |                         |                      | Submit an Event       |  |  |
|  |                   |                                |                  |                         |                      |                       |  |  |

Help & General Contact Diversity Initiatives Submit Website Bug Status

Copyright ©2001-2018. Python Software Foundation Legal Statements Privacy Policy Powered by Rackspace